**Puertas con múltiples entradas**

D(7 downto 0) 
$$
\frac{1}{2}
$$
 )-Y **AND** Reduce  
\nY  $\le$  '1' when D=(7 downto 0=> '1') else '0';  
\nD(7 downto 0)  $\frac{1}{2}$ )-Y **OR** Reduce  
\nY  $\le$  '0' when D=(7 downto 0=> '0') else '1';  
\nD(7 downto 0)  $\frac{1}{2}$ )-Y **NAND** Reduce  
\nY  $\le$  '0' when D=(7 downto 0=> '1') else '1';  
\nD(7 downto 0)  $\frac{1}{2}$ )-Y **NOR** Reduce  
\nY  $\le$  '1' when D=(7 downto 0=> '0') else '0';

# **Multiplexor**

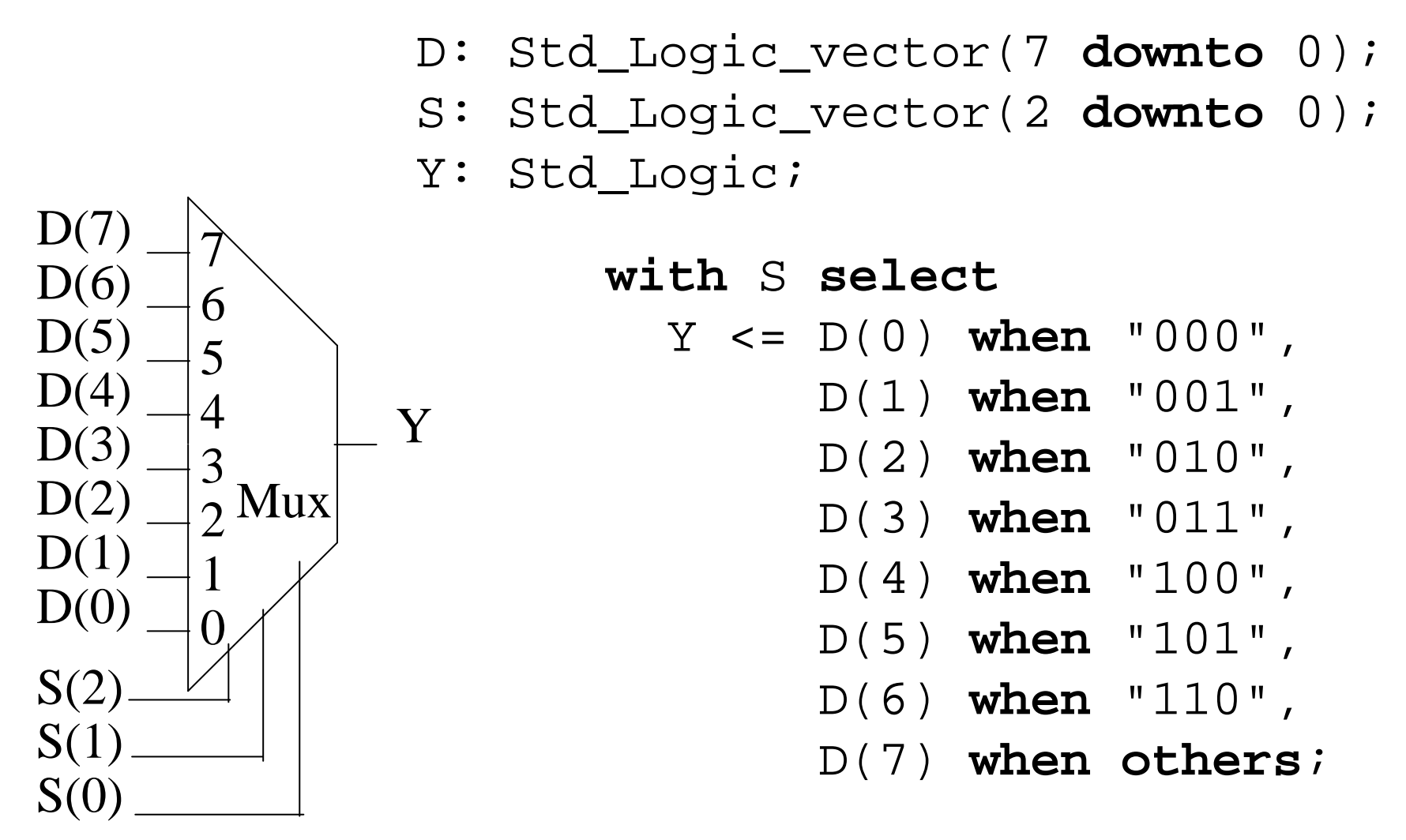

 $Y \leq D$  (conv\_integer(S));

-usa IEEE.Std\_Logic\_unsigned.all;

#### **Decoder**

- Q: Std\_Logic\_vector(2 **downto** 0);
- Y: Std\_Logic\_vector(7 **downto** 0);

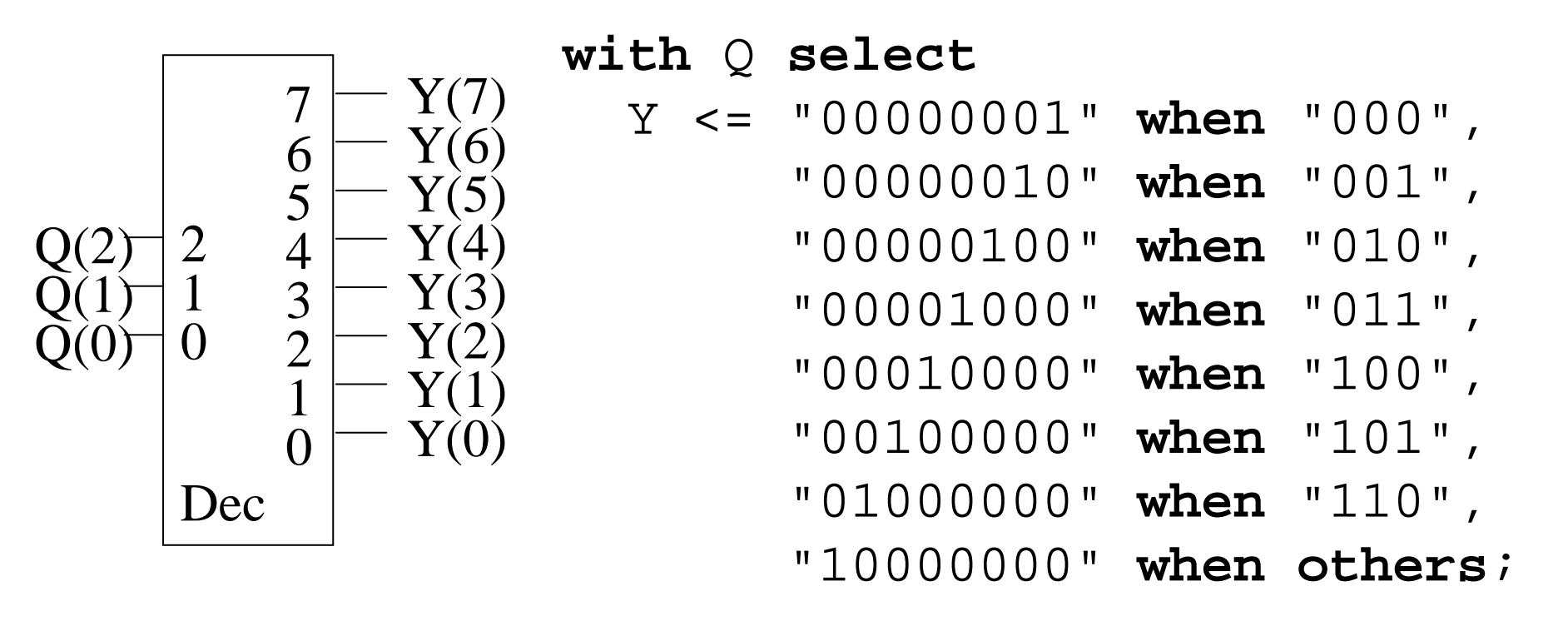

 $Y \leq \text{conv\_std\_logic\_vector(2**|conv\_integer(Q))}$ , 8); -usa \IEEE.Std\_Logic\_unsigned.all; -usa IEEE.Std\_Logic\_arith.all;

### **Decoder con enable**

D: Std\_Logic\_vector(3 **downto** 0);

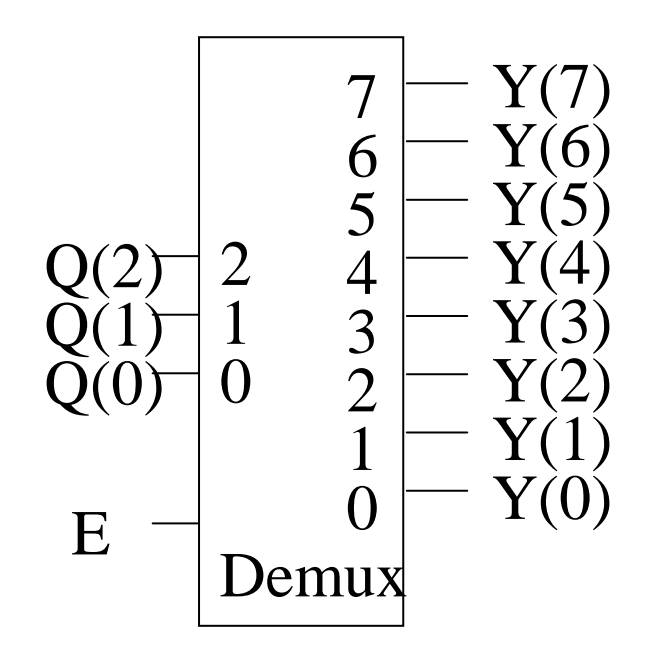

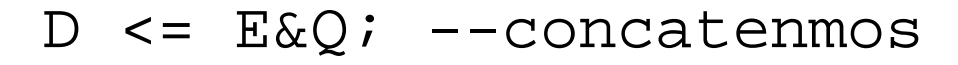

#### **with** D **select**

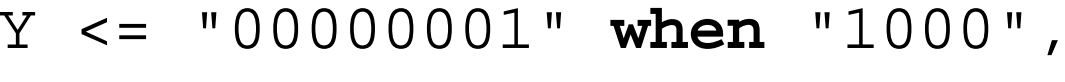

- "00000010" **when** "1001",
- "00000100" **when** "1010",
- "00001000" **when** "1011",
- "00010000" **when** "1100",
- "00100000" **when** "1101",
- "01000000" **when** "1110",
- "10000000" **when** "1111",
- "00000000" **when others**;

Y <= Conv\_Std\_Logic\_Vector(2\*\*(Conv\_integer(S)), 8)**and** (Y'range => E);

### **Codificador con prioridad**

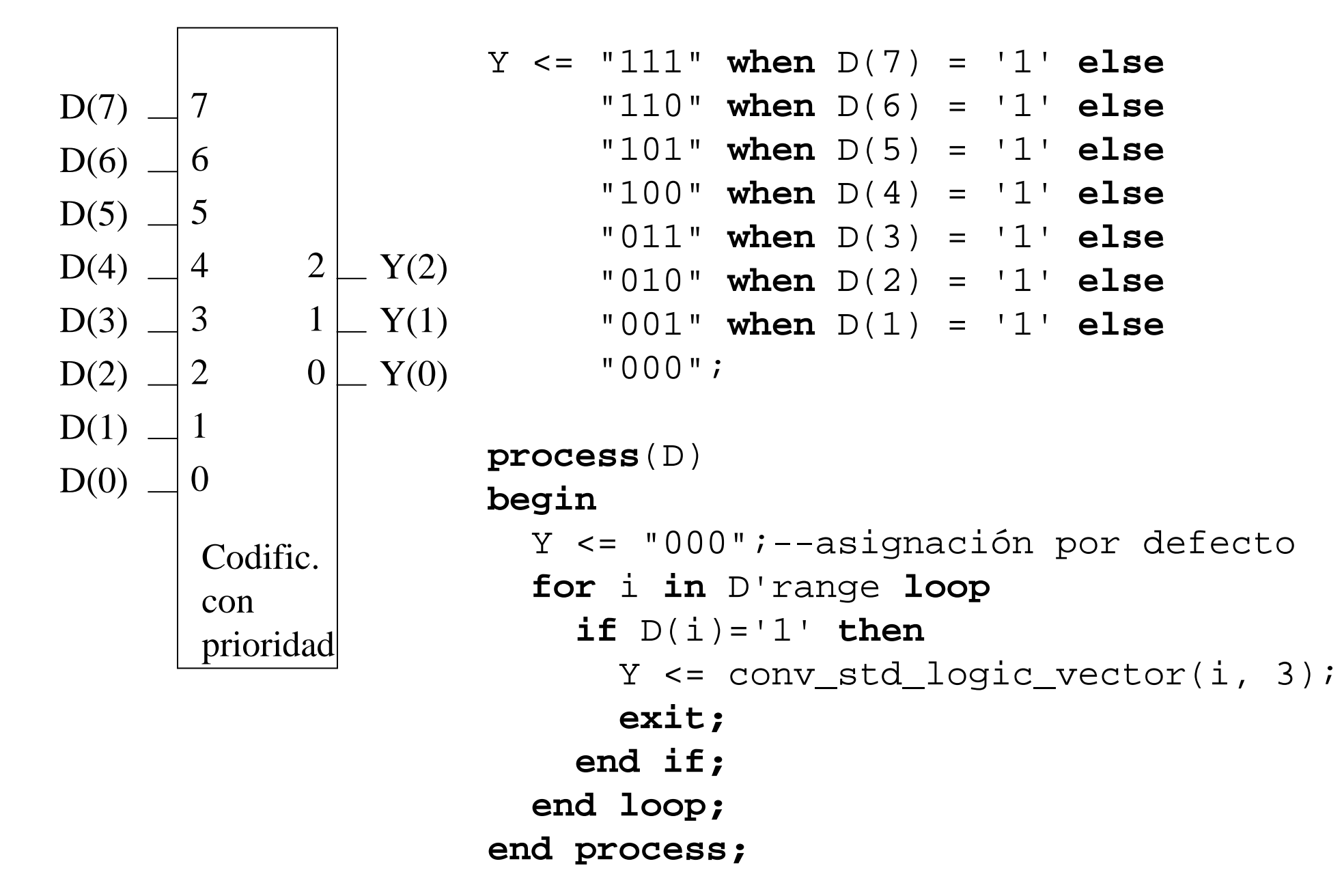

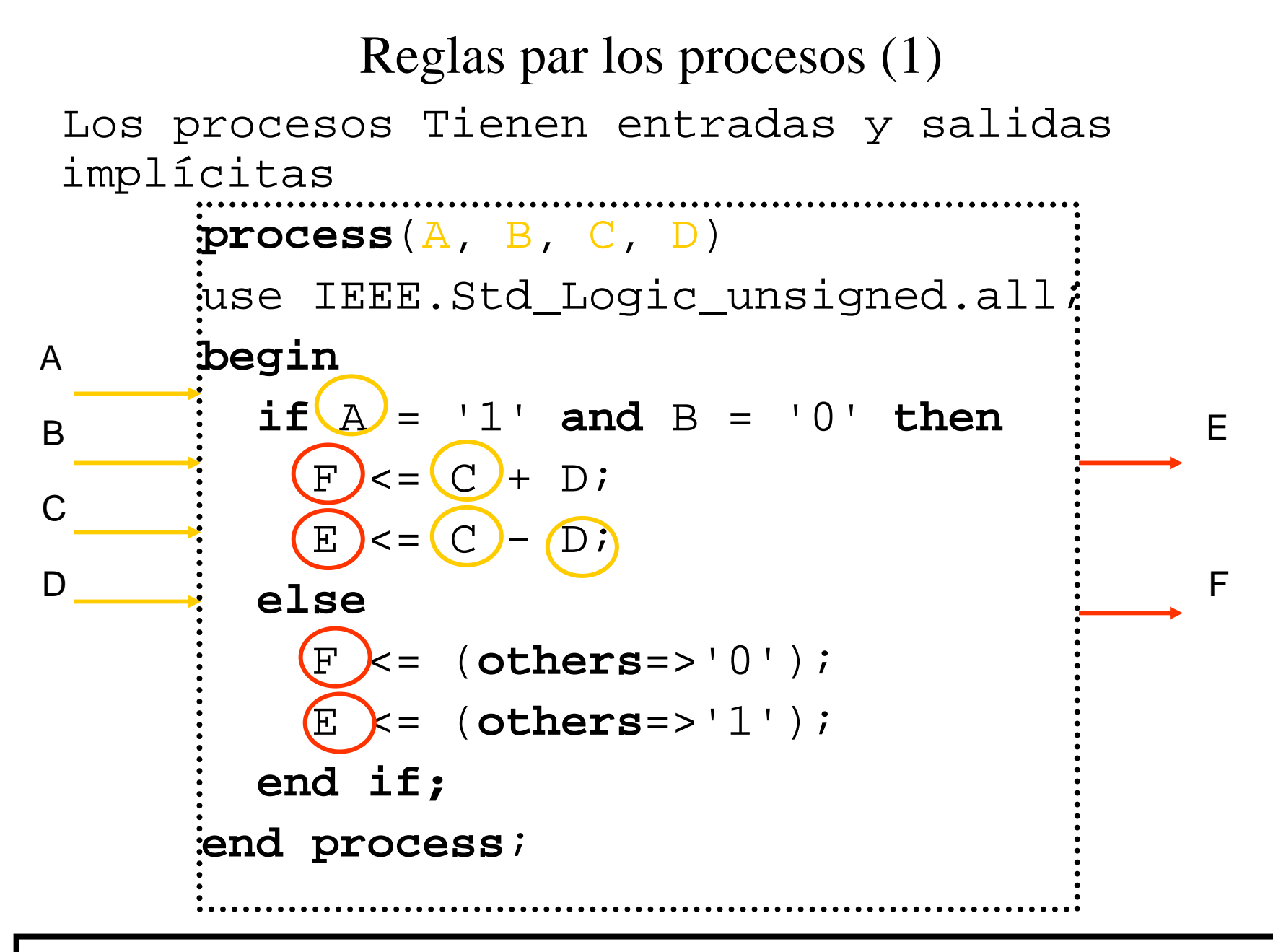

Note: Addition of vectors requires special package visibility

### Reglas par los procesos (1)

Los procesos deben ser particionado separadando las salidas

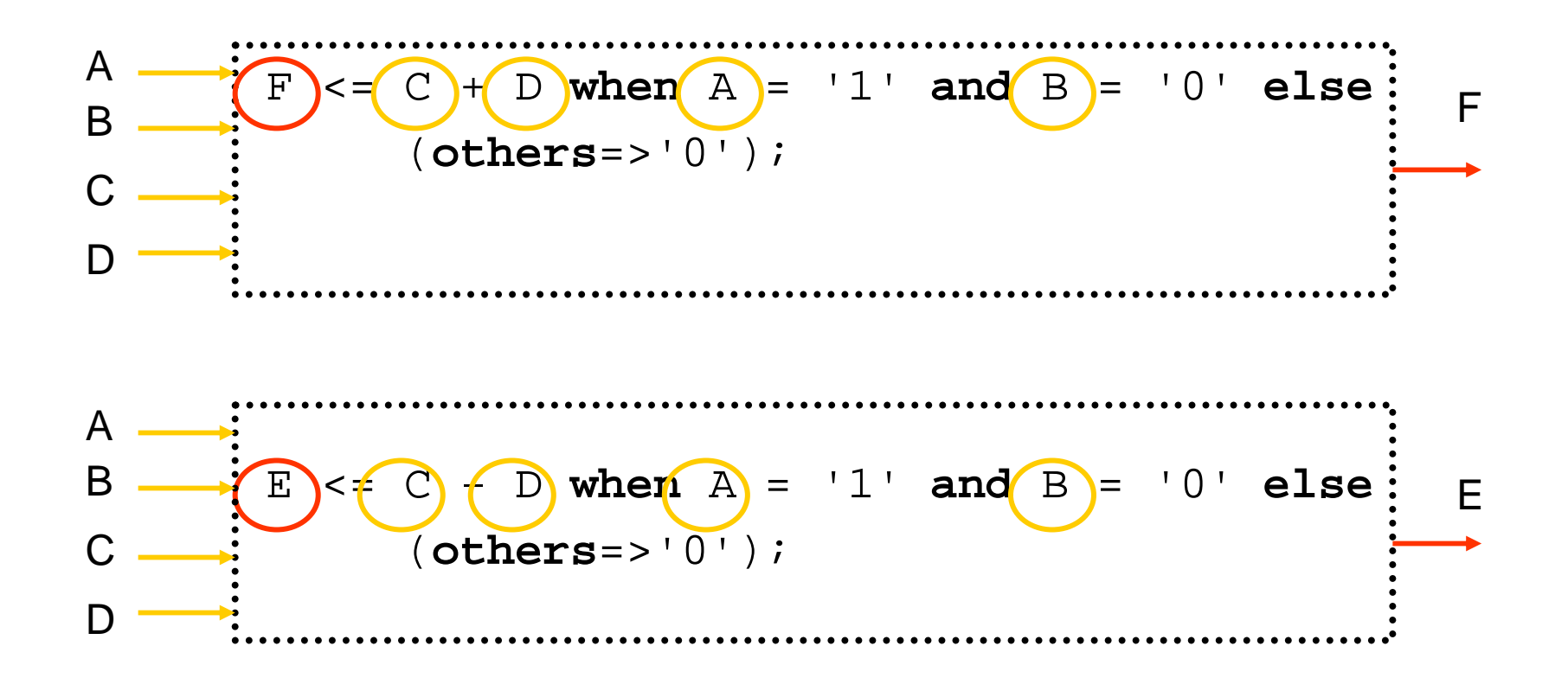

## Reglas par los procesos Combinacionales (1)

Los P. Combinacionales deben tener todas las señales que son usadas en condiciones y a la derecha de las asignaciones o entradas en llamadas a procedimientos tienen que aparecer en la lista de sensibilidad

```
Comb_Proc:process(A, B, C)beginif A = "001" then
     Y <= B or C;
  elsif A="110" then
     Y <= not B;
  elseY <= not C;
  end if;
```
**end process** Comb\_Proc;

```
Reglas par los procesos Combinacionales(2) Cuando usas if/then/elsif/else la asignación 
de Y debe estar en todos apartados
```

```
Comb_Proc: process(A, B, C)beginif A = "001" then
          Y <= B or C;
       elsif A="110" then
          Y <= not B;
       elseY <= not C;
       end if;end process Comb_Proc;
```
Reglas par los procesos Combinacionales(3) la condición else debe ser cubierta.

```
Comb_Proc: process(A, B, C)begin
Y <= not C;
  if A = "001" then
     Y <= B or C;
  elsif A="110" then
     Y <= not B;
  end if;end process Comb_Proc;
```
### Reglas driver de una señal

Cualquier señal debe ser conducida solamente por un proceso.

```
architecture . . .signal F: Std_Logic;beginProc_1: process(A, B)begin
F <= A and B;end process Proc_1;Proc_2: process(C, D):
   beginF <= C or D;
   end process Proc_2; end;Mas de un driver!!
                             F
```

```
Reglas Procesos Sincronizados (1)El if/then de fuera debe incluir un asincrono
 set o reset esta condición debe aparecer 
 antes de la condición de reloj.Reg_Proc: process(Rst, Clk)use IEEE.Std_Logic_unsigned.all;
begini f(Rst) = '1' then
    Cnt \leq 0;
  elsif rising_edge(Clk) then
      if En = '1' then
       Cnt \le Cnt + 1;
     end if;end if;end process Reg_Proc; Evitar usar a la vez set y 
                                 reset (limitaciones de tecnología).
```
## Reglas procesos Sincronizados (2)

condiciones adicionales impide al la herramienta de sisntesiss reconocer el flanco de reloj. The outer if/then or wait statement should have only the clock condition.

**Additional condition!**

Reg\_Proc: **process**(Rst, Clk)

use IEEE.Std\_Logic\_unsigned.all;

### **begin**

**if** Rst='1' **then**

 $\text{Cnti} \leq (\text{Cnt'} \text{range} = \sqrt{\frac{0}{\cdot}})$ **elsif** rising\_edge(Clk) **and** En = '1' then Cnt  $\le$  Cnt + 1;

### **end if;**

**end process** Reg\_Proc;

## Reglas procesos Sincronizados(3)

Cuando Usas la construcción if/then, solamente el reloj y el Reset o set debe aparecer en la lista de Sensibilidad.

```
Reg_Proc: process(Rst, Clk)
```
use IEEE.Std\_Logic\_unsigned.all;

#### **begin**

**if** Rst <sup>=</sup>'1' **then**

Cnt  $\lt$ = (Cnt'range => '0'); **elsif** rising\_edge(Clk) **then**  $if(En) = '1'$  then  $\text{Cnt} \leq \text{Cnt} + 1;$ **end if;end if;**

**end process** Reg\_Proc;

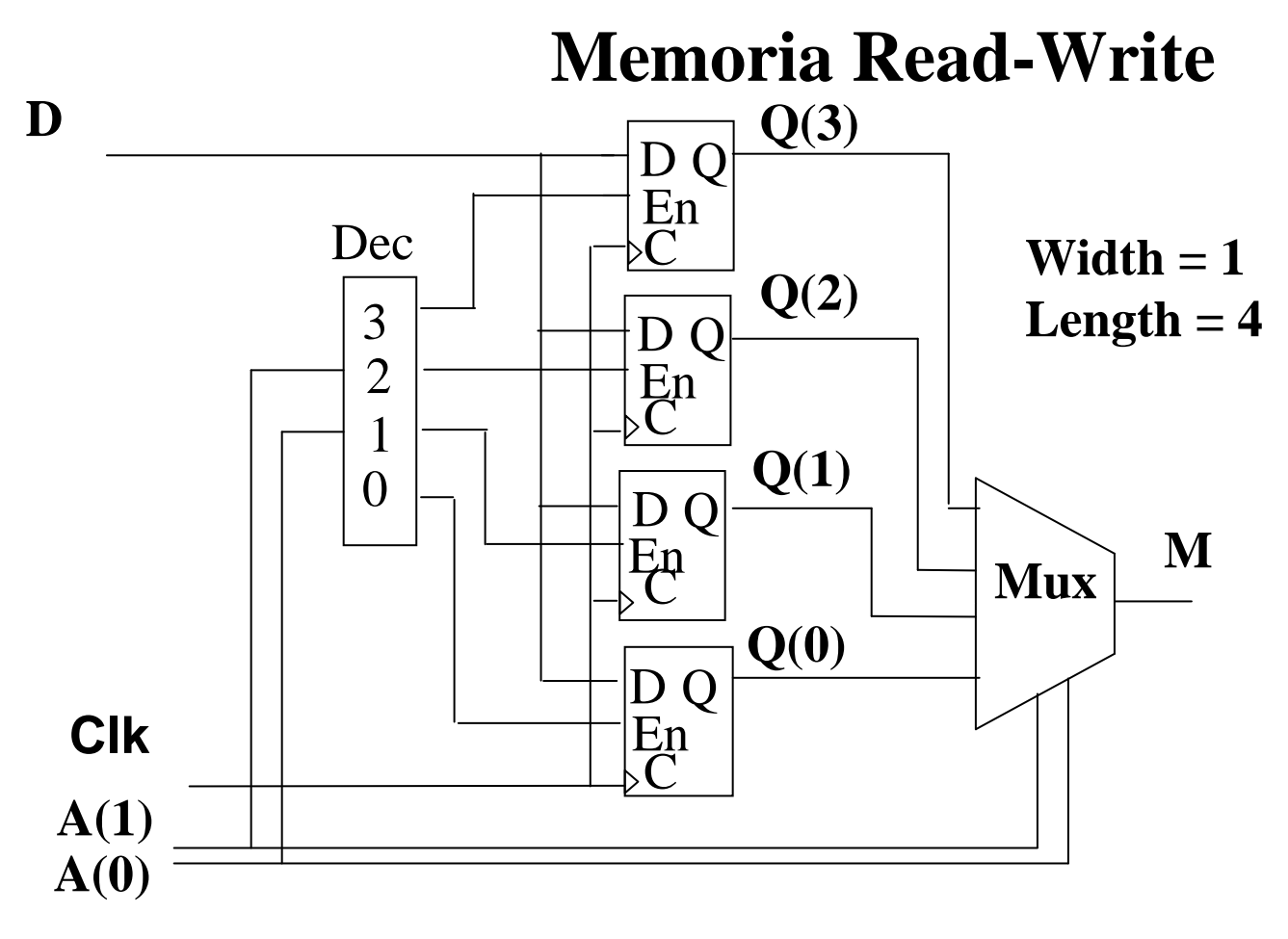

```
M <= Q(conv_integer(A)); process(Clk)
```
#### **begin**

```

if rising_edge(Clk) then
     Q(conv\_integer(A)) \leq D;end if;
end process;
```
### **Contador Johnson**

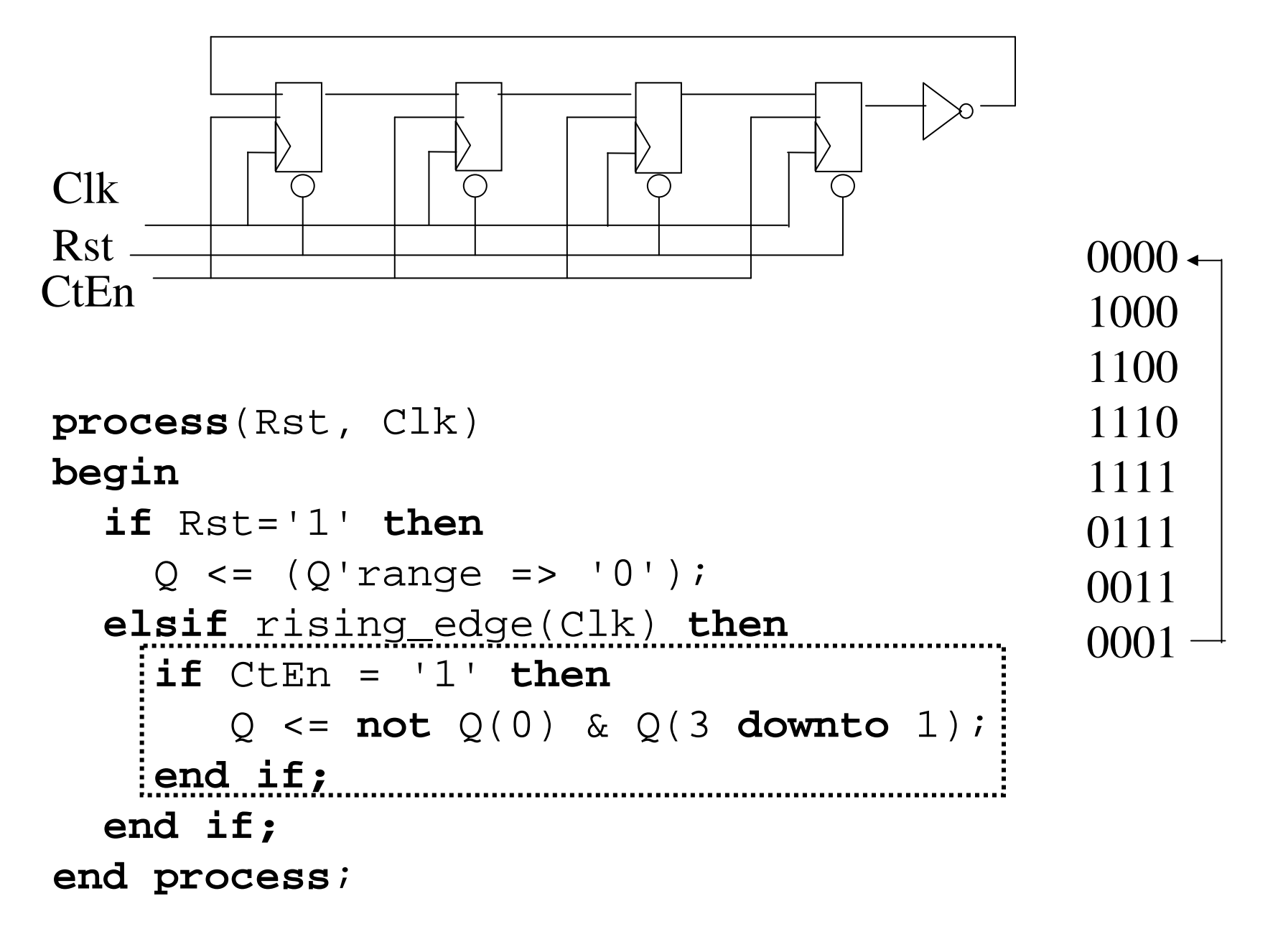

### **Linear Feedback Shift Register**

![](_page_16_Figure_1.jpeg)

![](_page_17_Figure_0.jpeg)